## SÉQUENCE 45

## Somme de fractions décimales : les millièmes (1)

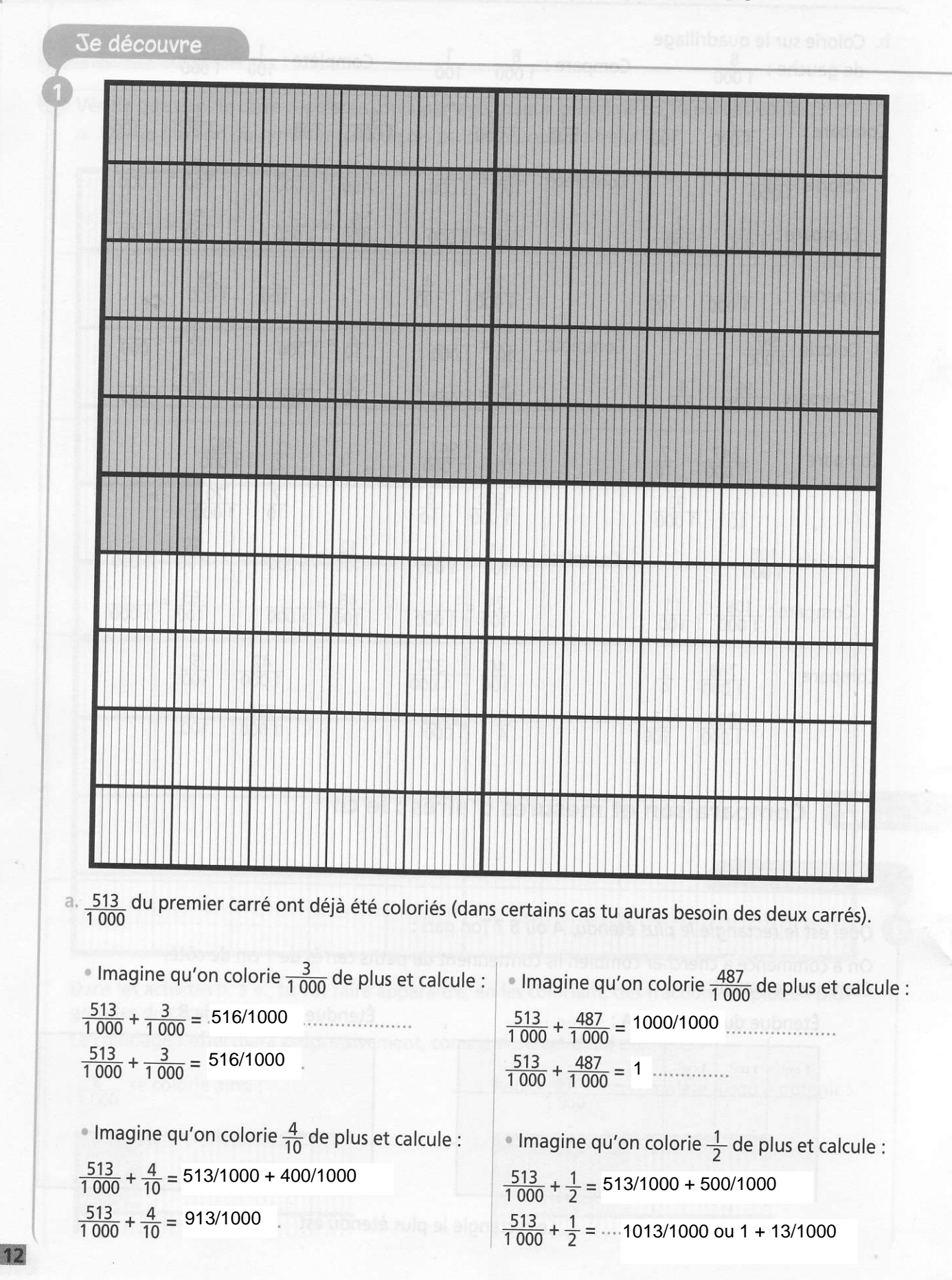

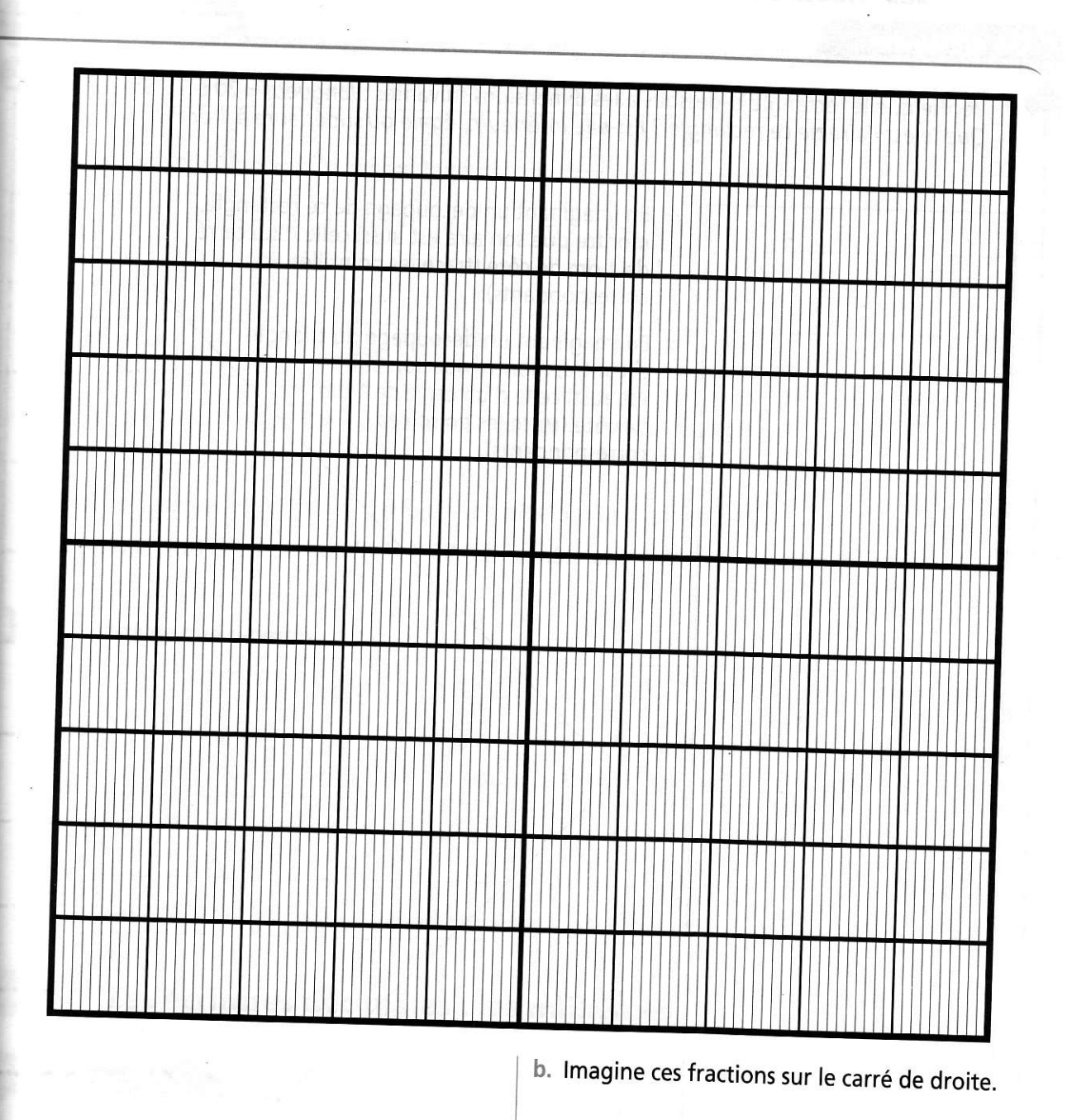

• Imagine qu'on colorie  $\frac{3}{4}$  de plus et calcule :  $\frac{513}{1000} + \frac{3}{4} = \dots$ 513/1000 + 750/1000  $\frac{513}{1000} + \frac{3}{4} = 1263/1000$  ou 1 + 63/1000

Imagine qu'on colorie  $\frac{3}{2}$  de plus et calcule :  $\frac{513}{1000} + \frac{3}{2} = .513/1000 + 1500/1000$  $\frac{513}{1000} + \frac{3}{2} = \cdots 2013/1000$  ou 2 + 13/1000

 $\frac{4}{10} + \frac{3}{100} + \frac{9}{1000} = \dots$ 439/1000  $\frac{7}{10} + \frac{5}{1000} = \dots$  705/1000  $\frac{8}{10} + \frac{6}{100} + \frac{1}{1000} = 861/1000$  $\frac{23}{100} + \frac{7}{1000} = 237/1000$  $\frac{2}{10} + \frac{9}{1000} = 209/1000$ 

៉ិទ្